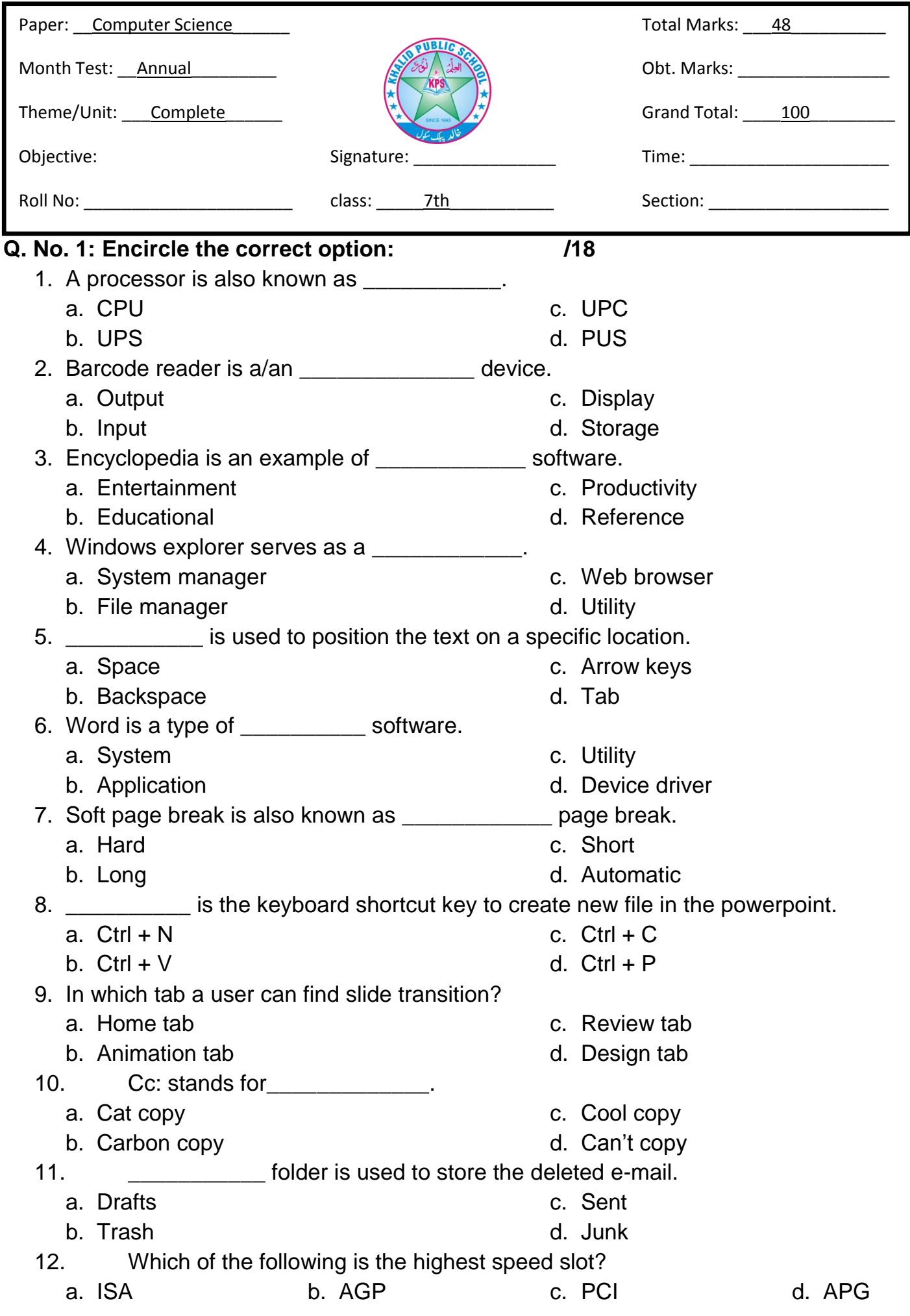

## **Q. No. 2: Fill in the blanks: /15**

1) RAM is used for \_\_\_\_\_\_\_\_\_\_\_\_ storage.

2) \_\_\_\_\_\_\_\_\_\_\_\_ works like a traffic policeman.

3) Word allows a user to view a document in \_\_\_\_\_\_\_\_\_\_\_\_\_\_\_\_\_ view.

4) \_\_\_\_\_\_\_\_\_\_\_\_\_ key is used to start a new line in word.

- 5) The print out of the document is known as \_\_\_\_\_\_\_\_\_\_\_\_\_\_ copy.
- 6) Placeholders are the boxes with \_\_\_\_\_\_\_\_\_\_\_\_\_\_\_ borders.
- 7) Picture is an example of \_\_\_\_\_\_\_\_\_\_\_\_\_.
- 8) A \_\_\_\_\_\_\_\_\_\_\_\_\_\_\_ is a ready made or pre defined design of slide.
- 9) A \_\_\_\_\_\_\_\_\_\_\_\_\_\_\_ is a secret word number or both.
- 10) An e mail address consists of username and  $\blacksquare$

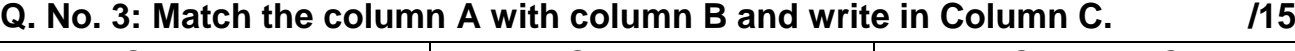

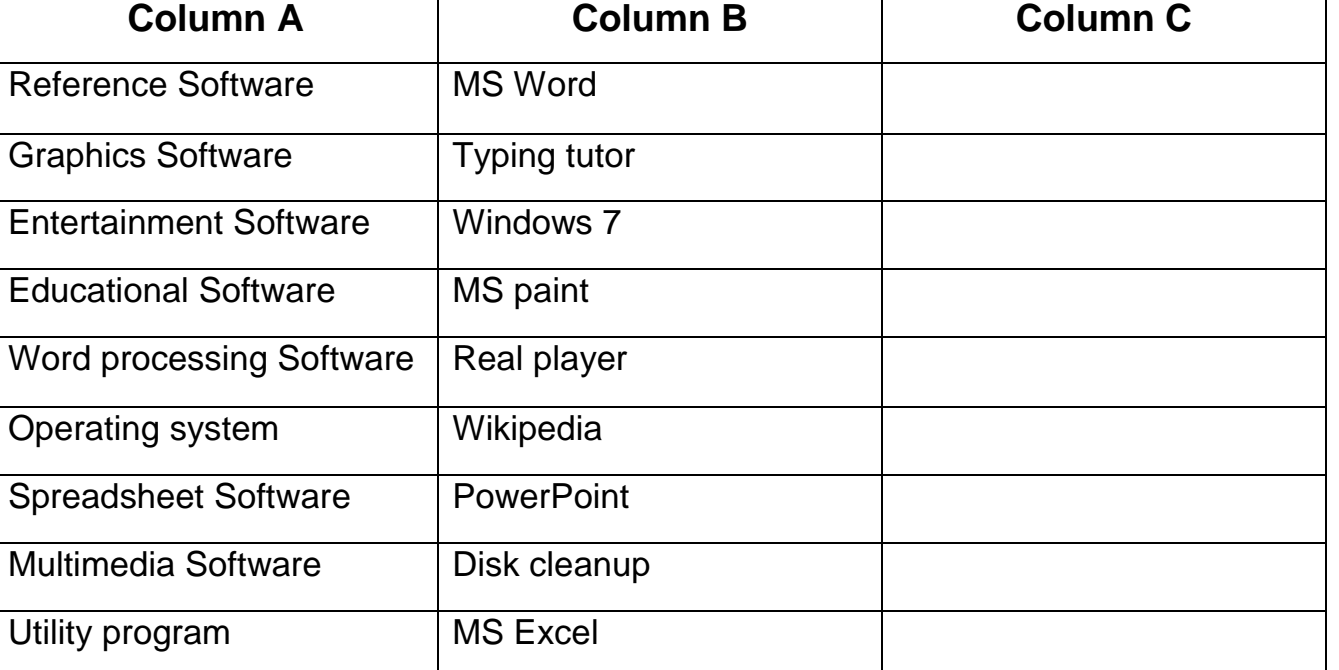

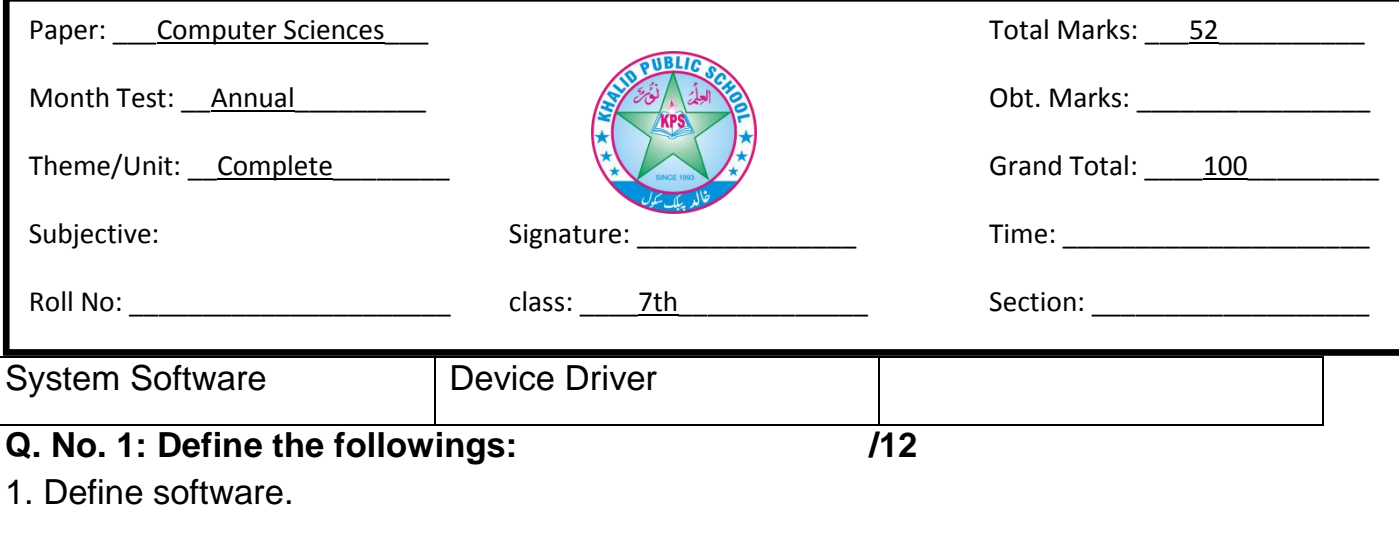

2. Define drag and drop.

3. Define Multimedia.

4. Define sign in.

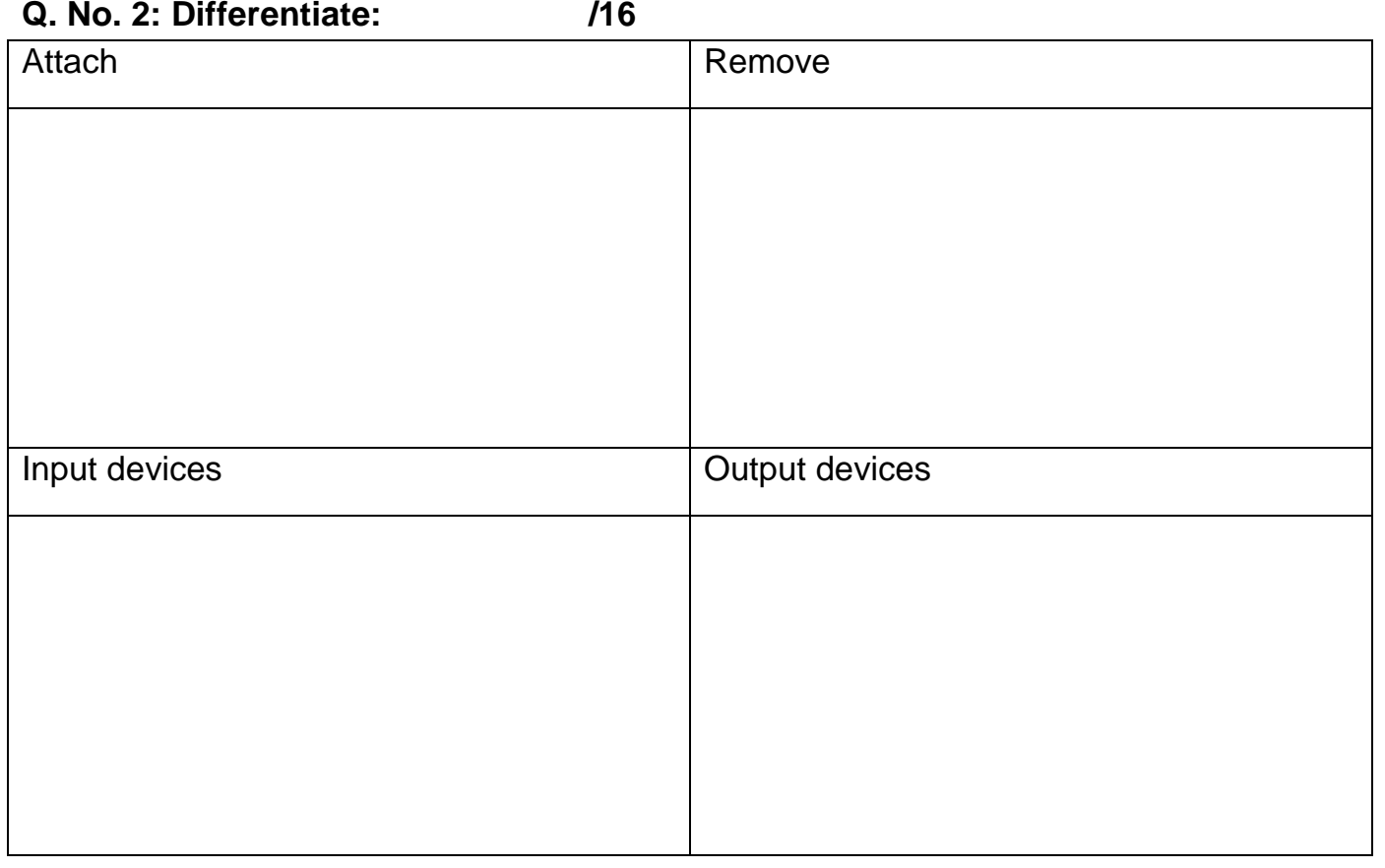

 $\overline{\phantom{a}}$ 

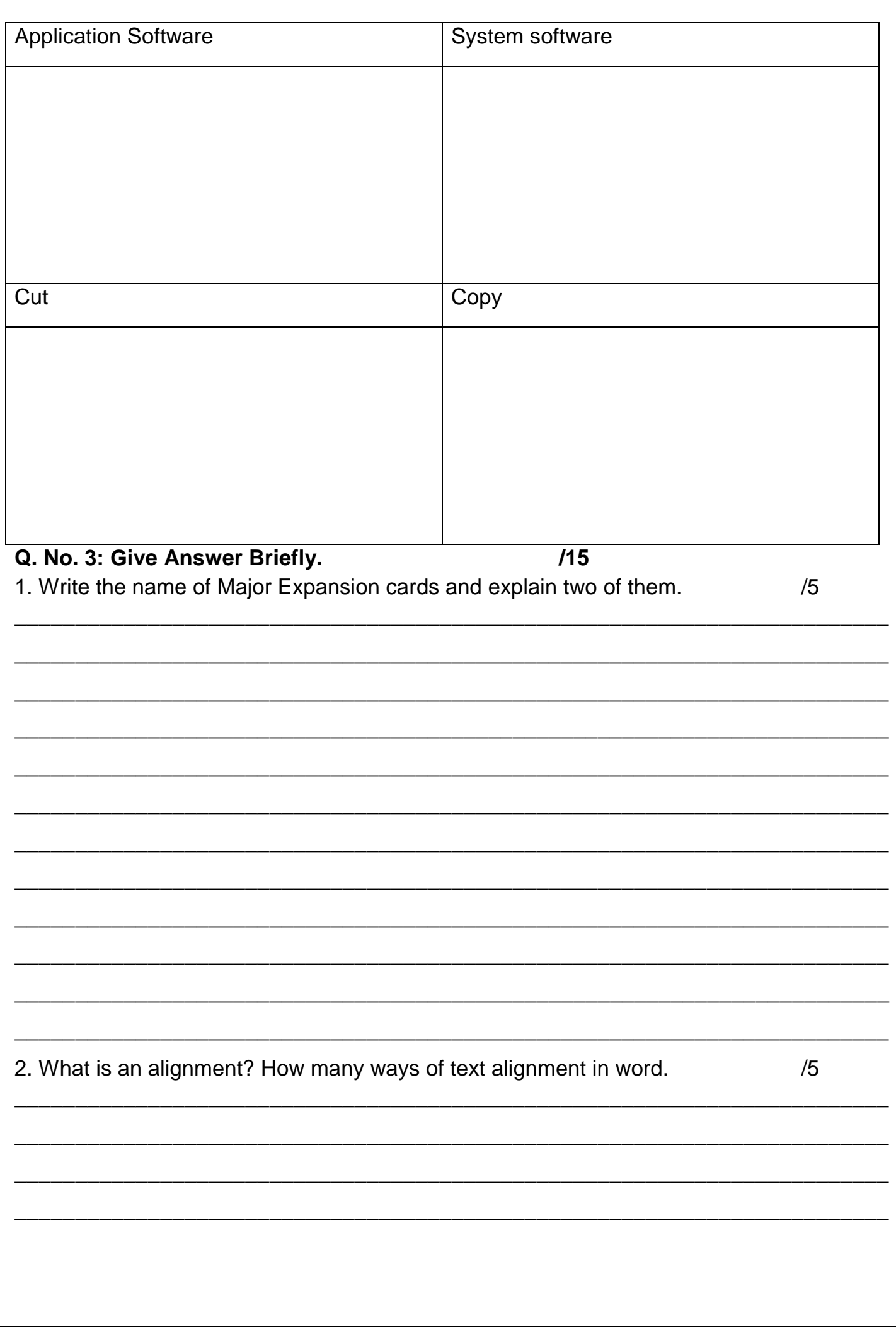

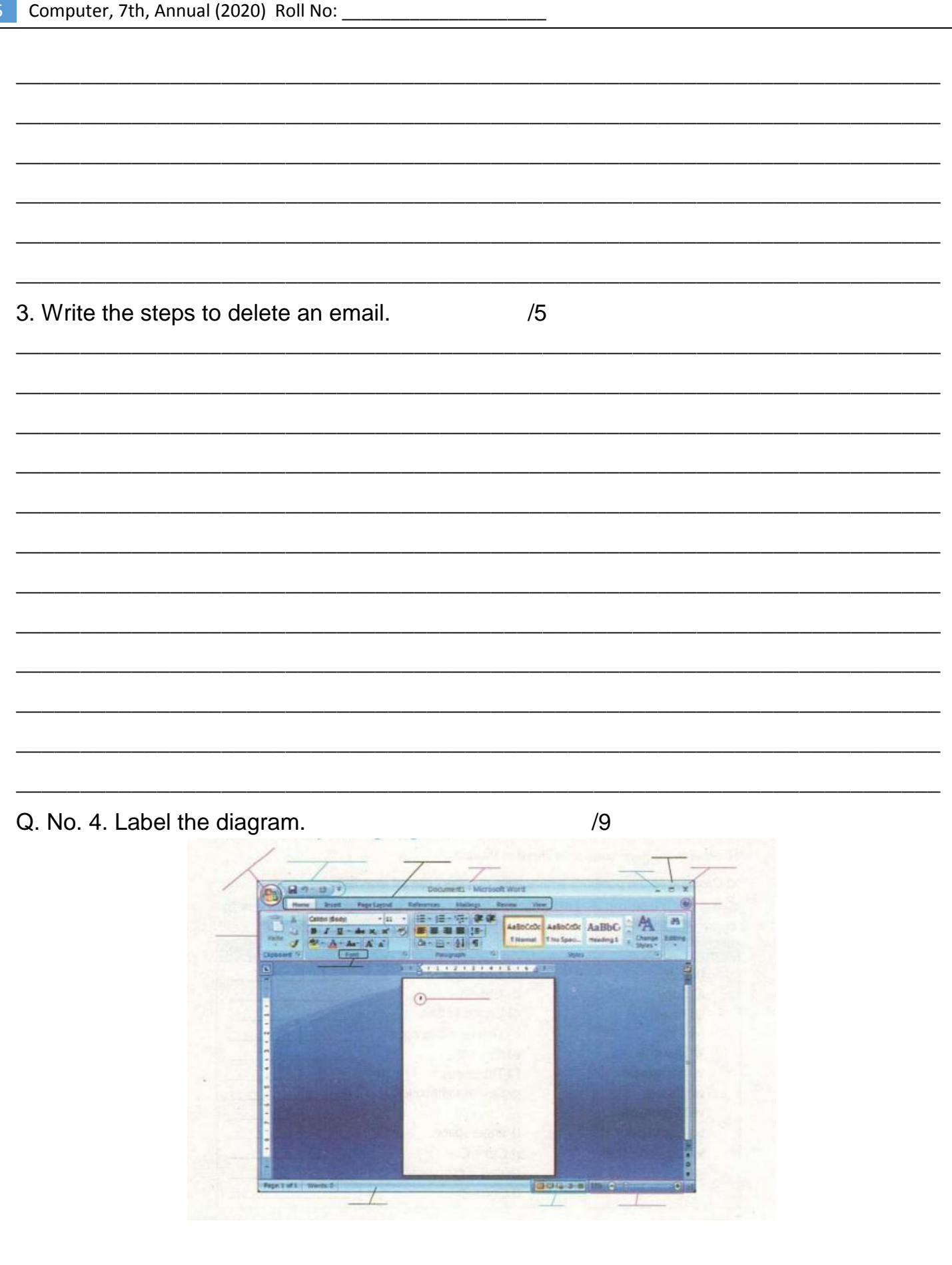